# **Enabler**

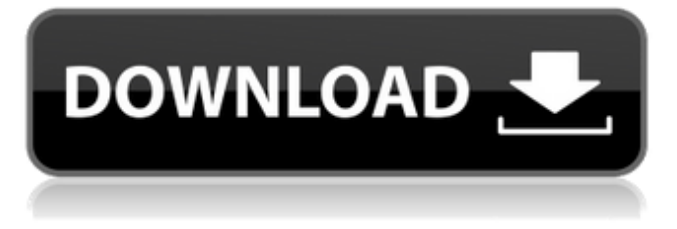

### **Enabler [Mac/Win]**

Tests for Windows Installer: Windows 7: Any Windows 7 PC: Lets you choose which machine it will run on and has many cool options to see what it will do. It will list the options it does and doesn't support, if it detects it is installed it will add it to the list. Vista: Lets you choose which machine it will run on and has many cool options to see what it will do. It will list the options it does and doesn't support, if it detects it is installed it will add it to the list. Windows XP: Lets you choose which machine it will run on and has many cool options to see what it will do. It will list the options it does and doesn't support, if it detects it is installed it will add it to the list. Windows 2000: Lets you choose which machine it will run on and has many cool options to see what it will do. It will list the options it does and doesn't support, if it detects it is installed it will add it to the list. Windows 98, 95, ME: All these are more specialised editions of Windows with extra features. Don't bother with these, they will have less features. All: Lets you choose which machine it will run on and has many cool options to see what it will do. It will list the options it does and doesn't support, if it detects it is installed it will add it to the list. The program can Include the standard text in the title of the program. Run the application as a background service. Setup, run and uninstall silently. Run from the WinXp start menu with the command line argument: "start /w {nt service for this application}". Automatically launch the application if a specific document is opened in Word or a specific value has been found in a table. Create an image of the program that can be modified from a text editor and used in a web site. Download a text file that contains a list of top level windows and associated folder locations. The location of the local folder is defined in the registry under the value HKLM\Software\CMEb. This is often the only solution if you have no installation media and want to reinstall Windows. Include the standard text in the title of the program. Easy to use, one line commands are compatible with most commands found in

#### **Enabler Crack+ Patch With Serial Key PC/Windows [Latest] 2022**

Used with Netscape, Netscape's top-level windows (like the window that has 3 horizontal tabs at the top and a search box in the bottom left of the window) sometimes use a non-standard window-hack to obscure text in the window by setting the document element. The Enabler Crack Free Download tool removes these "\*\*\*\*\*\*\*" tags from the document element. Use this to remove the text obfuscation when you are working on your webpage, or to fix pages that, due to URL hacking,

display text in these windows. Using the Enabler is easy - select the window you want to fix, dragand-drop the Enabler-exchange-button on the Mac. The Enabler software will then use the Enablersettings-file to remove the hiding text and recover the non-obscured windows. ADOBE ACQUIA PDF READER 6.1.0.0731 Pdf files open in Adobe Acrobat Reader in the form of interactive documents with a lot of information, such as tables, diagrams, formulas, etc. Acrobat Reader® is a program for reading and viewing, commenting, searching for, organizing and modifying PDF files. It is a fullfeatured program allowing you to read the text, text frames, tables, charts, and images included in the files. With Adobe Acrobat Reader™ 6.1.0.0731 you have the opportunity to integrate applications and plug-ins that can help you work with PDF files more efficiently. PDF files can contain images, graphics, audio and video, and all sorts of multimedia objects. You can open an Adobe PDF file in the browser or send a file attached to an e-mail or upload it directly to the Internet. The PDF reader supports both Windows and Mac operating systems. What's new in version 6.1.0.0731: · View documents viewed with previous version of Adobe Reader \*View and navigate the underlying vector content of a PDF document \*Resize images in Adobe Reader \*Fill a PDF page with a single color \*Correct the "corrupted" state \*Free a PDF document from restrictions imposed by previous versions of Adobe Reader \*Open a PDF file in Adobe Reader \*Create and view a thumbnails for a PDF document \*View PDF Version History \*Open a PDF document from the context menu \*Open PDF documents from email \*Disable/Enable Adobe® Reader Cross-Origin Resource Sharing (X aa67ecbc25

## **Enabler Crack+**

This modification adds the objects editor with over 30 objects and a few fixes like the password field lines and a few other functionality enhancements. At this time it does not work on all devices and some objects may not work if they are not in the code. There is a xml file which is the code for the objects editor but it is not included in the apk in the file explorer. There is also a zip file with the objects in the armorer and main project.

========================================================== If

you like the software, please donate through PayPal, this will let me afford the cost of developing Enabler. It will be a pain to do a batch install. Customizable KeyLines (Features: - Customizable colors and fonts. - Customizable key lines. - Adding text is easy - Adding Buttons is easy - Adding images is easy - Adding any type of background is easy - Adding more cells on the same line is easy - There is a lot of code you can add for future enhancements of Enabler Instructions on how to customize : - Add a font for a cell by opening the folder cell\_fonts and copying the font to your application folder /fonts/ - Add a color for a cell by opening the folder cell\_colors and copying the color to your application folder /colors/ - Add a background to a cell by opening the folder cell backgrounds and copy the image to your application folder /backgrounds/ IMPORTANT This modified version is not supported or endorsed by the developers of Enabler. I cannot be held responsible for any changes in functionality which arise from this modification. After testing a lot of customizing options, i just released Enabler ConGen (Customizable Keyboard) This is the best way to customize your keyboard. It's basically a keyboard which you can change every key on it, you can remove more keys or some keys or make it look like new. There are 3 apk sizes of this application. One for Note Pad, one for List and one for other. The Note Pad apk includes a lot of customization options, the List apk includes a lot of customization options and the other apk is smaller than the list apk and it doesn't include a lot of options. You must have an internet connection to download the application, it's a bit slow. Note: This keyboard only includes keyboard feature,

#### **What's New In Enabler?**

In this video I remove stuff from the registry using the Enabler utility. You can either specify which key you want removed or you can say "hit ok and see what happens". If you hit cancel, it will return you to your desktop. Alt+Tab + Left click + hold on a process that's running Alt+Tab + Left click + hold on a process that's not running If you hold down ALT+Tab + click on a running process If you hold down ALT+Tab + click on a not running process If you hold down ALT+Tab and release ALT + hit CTRL+D to close that window Some of the others are just annoying. And I know there are registry settings that allow you to make changes and if you run app. You never have to be bothered with menus. The registry is dynamic and ever changing You cannot trust the registry and your settings are gone if an upgrade, patch, or uninstall happens A registry setting is changed and you have to make all changes again Your PC starts behaving differently and you need to restore old settings If the registry gets corrupted, it will result in an error or could even cause your PC to stop The registry can become corrupted with virus or spyware because often times this is where an antivirus or antispyware takes a look One of the problems I see is that people try to fix a problem and just make it bigger. I try to recover from an error that the computer is throwing away. Then I try to fix it so it isn't thrown away next time. Unfortunately I can't always find the settings to fix it. The only times I have fixed it were I have found the registry key that pointed to the setting and changed it. The registry can be pretty complicated. When I used to use comp.sys.mac I used to have a cheat sheet with all the default and hidden settings in the registry. I remember memorizing most of the default settings. I always had a hard time finding out what a registry setting meant. Also, I would check things to make sure they were the default settings, hoping that they would stay. It isn't that the registry isn't safe, it's that things can happen. Sometimes a server will check the registry for itself and then change it. I could have a process set a bad flag and it will change the registry even though I don't want it to. If

you check things and click the

### **System Requirements For Enabler:**

PC/Mac: Windows® 7 64-bit or higher (Windows® 8 Pro 64-bit not supported) Mac® OS X 10.8 or higher 6 GB of free disk space Internet connection and Adobe Flash® installed Linux: (For this testing we used Ubuntu 14.04 LTS, but other distributions may work as well.) Ubuntu 12.04 or higher Python 2.7 or higher (For proper, packaged installations of Python packages, Python 3 is not supported.)

Related links:

<https://webtium.com/wp-content/uploads/2022/07/badrebe.pdf> <https://unicorina.com/icofx-download-for-windows-latest-2022/> <https://www.iltossicoindipendente.it/2022/07/11/fibplus-sql-monitor-license-key/> <https://brandyallen.com/2022/07/11/same-office-crack-x64-march-2022/> [https://www.kazitlearn.kz/wp-content/uploads/2022/07/Topalt\\_Folder\\_Notify\\_for\\_Outlook.pdf](https://www.kazitlearn.kz/wp-content/uploads/2022/07/Topalt_Folder_Notify_for_Outlook.pdf) [https://fatroiberica.es/wp](https://fatroiberica.es/wp-content/uploads/2022/07/Tableau_Public__Product_Key_PCWindows_Final_2022.pdf)[content/uploads/2022/07/Tableau\\_Public\\_\\_Product\\_Key\\_PCWindows\\_Final\\_2022.pdf](https://fatroiberica.es/wp-content/uploads/2022/07/Tableau_Public__Product_Key_PCWindows_Final_2022.pdf) <https://www.turksjournal.com/nevron-calendar-crack-updated-2022/> <https://bodhibliss.org/fuzzydupes-crack-full-product-key-download-3264bit/> <http://mytown247.com/?p=79255> <https://houstonhousepc.com/file-downloader-crack-download-for-windows-latest-2022/> [http://pantogo.org/2022/07/11/microsoft-lync-server-2013-persistent-chat-resource-kit-free](http://pantogo.org/2022/07/11/microsoft-lync-server-2013-persistent-chat-resource-kit-free-download/)[download/](http://pantogo.org/2022/07/11/microsoft-lync-server-2013-persistent-chat-resource-kit-free-download/) <http://yogaapaia.it/archives/42523> [https://onlinenews.store/office-supplies-crack-free-license-key-free-download](https://onlinenews.store/office-supplies-crack-free-license-key-free-download-x64-updated-2022/financecredit/)[x64-updated-2022/financecredit/](https://onlinenews.store/office-supplies-crack-free-license-key-free-download-x64-updated-2022/financecredit/) <https://limage.biz/outlooktfsaddin-crack-serial-key-free-download-latest-2022/> [https://susanpalmerwood.com/wordpress-uploader-crack-torrent-activation-code-free-download](https://susanpalmerwood.com/wordpress-uploader-crack-torrent-activation-code-free-download-x64-updated-2022/)[x64-updated-2022/](https://susanpalmerwood.com/wordpress-uploader-crack-torrent-activation-code-free-download-x64-updated-2022/) <https://chronicpadres.com/eclipse-external-problem-marker-crack-free-latest-2022/> <https://xtc-hair.com/file-association-fixer-crack/> <https://dreamlandit.com/wp-content/uploads/2022/07/odisdarr.pdf> [https://boomingbacolod.com/imtoo-apple-tv-video-converter-crack-free-download-3264bit](https://boomingbacolod.com/imtoo-apple-tv-video-converter-crack-free-download-3264bit-march-2022/)[march-2022/](https://boomingbacolod.com/imtoo-apple-tv-video-converter-crack-free-download-3264bit-march-2022/) <https://bridgetsdance.com/index.php/2022/07/11/isacreator-crack-free-download-updated-2022/>